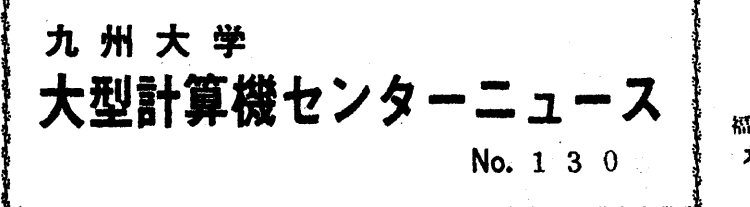

襯岡市東区箱崎6丁圏10番1号 九州大学大型計算機センター 共同利川掛(TEL092-641-1101) 内線2256

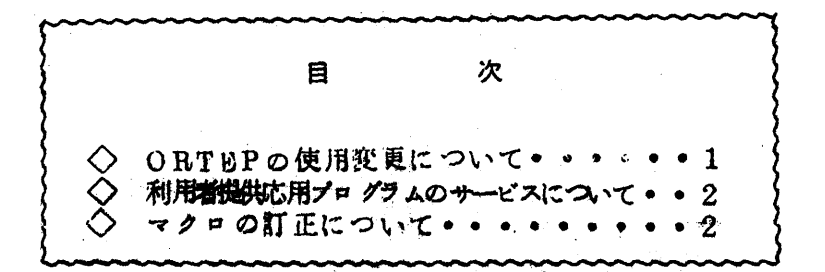

○ ORTEPの使用変更について

 11月15日に,ライブラリプログラムの中のORTEP(結晶構造立体作図') プログラム, K140 Y1/QU/Z/ORTBPを, UNIOS-IOORT EPプログラムに入れ換えました。主な拡張機能として。隠線消去機能,ペン選択 機能が付け加わつています。

以下に主な変更点について列挙します。

- ∠ 最初の「プロッタ単位指定功一ド」(A2)は使用しない。
- ユ 隠線消去命令を追加した。
	- 511命令•••• だ円および結合の隠線消去に用いる。700シリーズ の直前におくこと、

821, 822命令 • • • 結合の隠線消去に用いる.800シリーズの 直前におぐこと。

3 ペン選択命令(1001命令)を追加した.

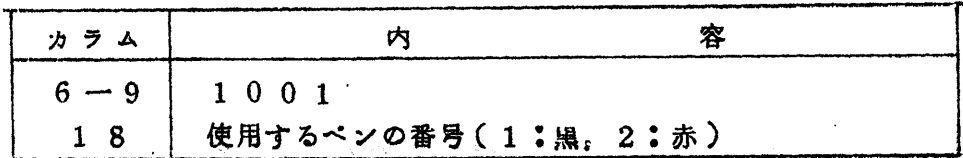

4 1201命令を追加した.

UNICS-RSFLS4形式の座標カードを読み。新しい座標,温度因 子をパンチする。

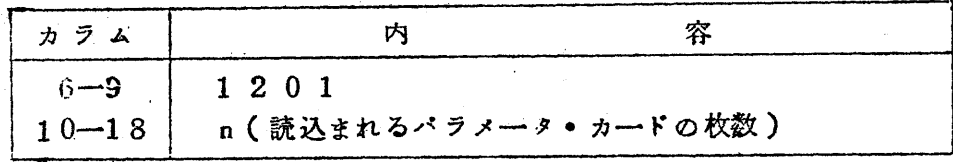

○ (この命令カードに続いて。 n枚の位置パラメータ・カードを入れる)

 涜用時のコソトロールカードは,これまでと変わりません。なお,詳しいことは, 富士通マニュアル「FACOM 230 M-V/V/W UNIOS-I 解説 書」を参照して下さい。マニユアルは、プログラム相談室に備えます。

(ライブラリ室電(内)2259)

◇利用者提供応用プログラムのサービスばついて

利用者提供応用プログラムの実行形式プログラムは、今までMT(磁気テープ)サ **一ビスも行つていましたが、今後すべてDA(大記憶)サービスに変更しましたので、**  マクロ盲APRUNはジヨプ種別Aからでも計算依頼できるよう'になりました・した がつて、センターニユース66128でお知らせしましたアプリケーション及びライブ ラリコピーサービスについての対象マクロに。MAPRUNが追加されることになり ます。

(ライブラリ室電(内)2259)

◇ マクロの訂正について

センターニュース高128でお知らせしましたアプリケーション及びライプラリコ ピーのサービズについての欄で9対象マクロ冨QUANTSとなつておりましたが冨 QUANTASの誤りでしたので、ここにお詫びすると共に訂正いたします。

(ライブラリ室電(内)2259)